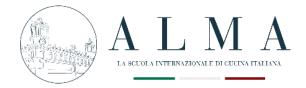

# INSTRUCTIONS FOR USING THE APP FOR FINAL EXAM

# **1 – Connect to the APP MYALMALIFE** myalmalife.scuolacucina.it/#/

#### 2 – Enter your login credentials

| Examp          | ole is the highest form of teaching |   |
|----------------|-------------------------------------|---|
| USERNAME       | Personal profile<br>PASSWORD        |   |
| Enter Username | Password                            | O |

### 3 - Follow the path below:

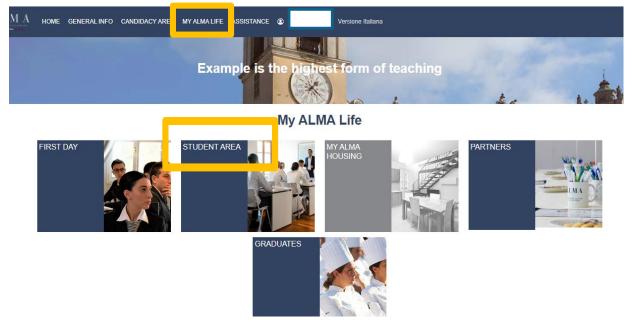

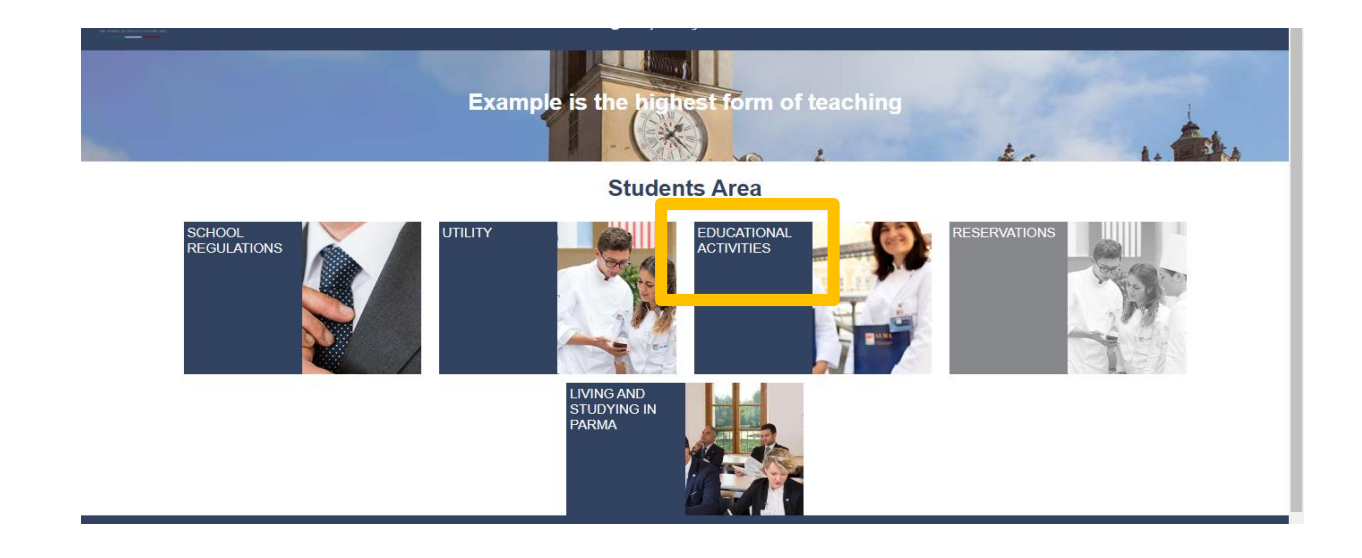

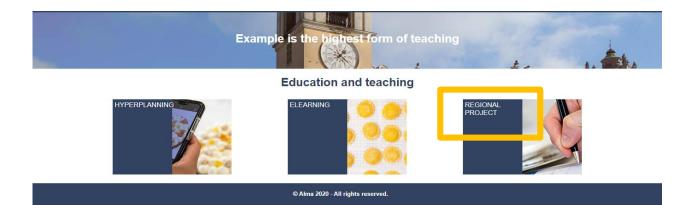

# 4 – Upload the three-course menu and PDF work Both must be uploaded in a single file

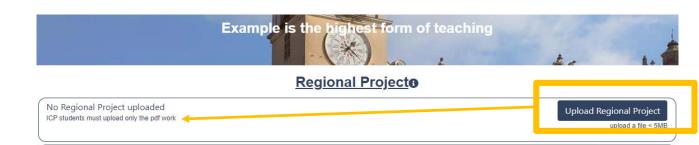

## 5 – Upload the Intership Dossier

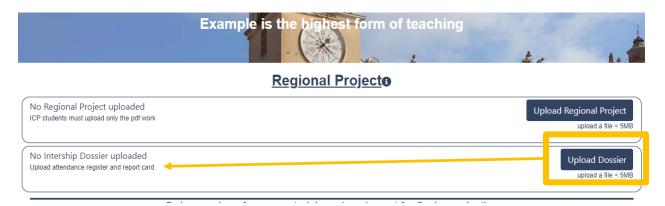

The Internship Dossier consists of:

- Attendance record
- Evaluation form

Both must be uploaded in a single file (should not exceed 5MB) by the start date of the exam session.

Failure to upload the dossier will cause a 0 evaluation of the internship period.

#### 6- Fill in the fields related to the dishes

|         | Order vouc  | hers for raw materials and equi | pment for final examinatior | 1    |   |
|---------|-------------|---------------------------------|-----------------------------|------|---|
|         | DISH N.1    |                                 |                             | Edit |   |
|         | DISH N.2    |                                 |                             | Edit |   |
|         | DISH N.3    |                                 |                             | Edit |   |
|         |             | Need help?                      |                             |      |   |
|         | /           |                                 |                             |      | _ |
|         | of the dish |                                 |                             |      |   |
|         | r dish name |                                 |                             | (    | D |
| Type of | f dish 📕    |                                 |                             |      |   |
|         |             |                                 |                             | (    | D |

#### 7 – Choose the category, the ingredients, quantity etc.

| Category<br>I need no Ingredients | 0 | Name                                  | * | Quantity | U.M. | ີ<br>+     |
|-----------------------------------|---|---------------------------------------|---|----------|------|------------|
| BEVANDE                           | ~ | VINO BIANCO SECCO                     | ~ | 0,050    | L    | Û          |
| VEGETALI                          | ~ | LIMONE NON TRATTATO                   | • | 0,060    | KG   | Û          |
| CONDIMENTI                        | ~ | SALE FINO                             | • | 0,015    | KG   | Ē          |
| CONDIMENTI                        | ~ | OLIO D'OLIVA EXTRAVERGINE "MATERIA PI | ~ | 0,100    | L    | Û          |
| CONDIMENTI                        | ~ | RAFANO CREMA                          | ~ | 0,050    | KG   | Û          |
| I need no Ingredients             |   |                                       |   |          |      | <b>,</b> + |

If you are going to bring your own ingredients, click here

Click on here if you need more lines

8 – Fill in the fields related to the equipment for each dish

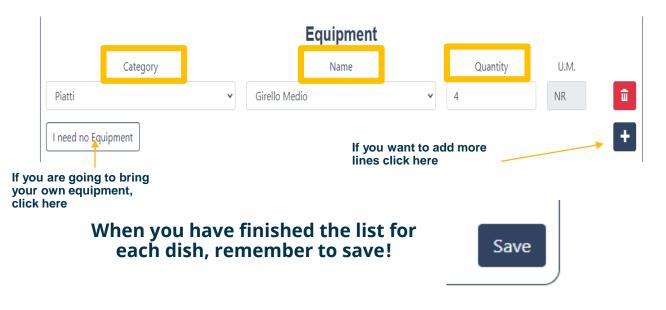

.....and repeat the procedure for DISH 2 and DISH 3

Saving will only take place if all fields are filled in!